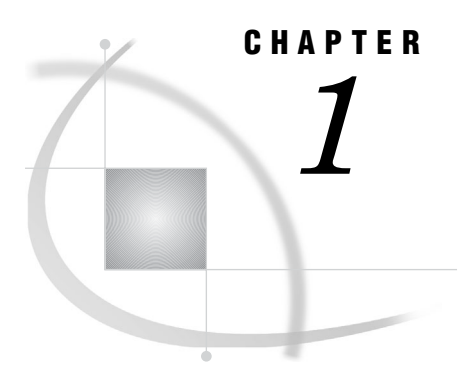

## How to Use This Document

*Using This Document* **1** *Audience* **1**

## Using This Document

*SAS/ACCESS*® *9.1 Interface to PeopleSoft: User's Guide* describes the SAS/ACCESS Interface to PeopleSoft. It provides primary support for the SAS/ACCESS 9.1 Interface to PeopleSoft.

The SAS/ACCESS Interface to PeopleSoft software enables you to extract, browse, and search PeopleSoft metadata. It also enables you to use the PeopleSoft metadata to query the PeopleSoft database and build SAS views of PeopleSoft tables. You can save these views as permanent SAS views, SAS data files, or SAS source code.

## Audience

This document is intended for applications programmers and other users who are comfortable with their own operating environment and are reasonably familiar with either SAS or with PeopleSoft. It is assumed that users are completely unfamiliar with using both of the systems together. The glossary provides definitions of terms that might be new to a user who is unfamiliar with either system.

This document provides tutorial instruction for a novice user of the SAS/ACCESS Interface to PeopleSoft. After you have mastered the tutorial, you can use this document for reference.